# Package 'segclust2d'

October 11, 2021

Type Package

Title Bivariate Segmentation/Clustering Methods and Tools

Version 0.3.0

URL <https://github.com/rpatin/segclust2d>

# BugReports <https://github.com/rpatin/segclust2d/issues>

Description Provides two methods for segmentation and joint segmentation/clustering of bivariate time-series. Originally intended for ecological segmentation (home-range and behavioural modes) but easily applied on other series, the package also provides tools for analysing outputs from R packages 'moveHMM' and 'marcher'. The segmentation method is a bivariate extension of Lavielle's method available in 'adehabitatLT' (Lavielle, 1999 [<doi:10.1016/S0304-4149\(99\)00023-](https://doi.org/10.1016/S0304-4149(99)00023-X)  $X >$  and 2005 [<doi:10.1016/j.sigpro.2005.01.012>](https://doi.org/10.1016/j.sigpro.2005.01.012)). This method rely on dynamic programming for efficient segmentation. The segmentation/clustering method alternates steps of dynamic programming with an Expectation-Maximization algorithm. This is an extension of Picard et al (2007) [<doi:10.1111/j.1541-0420.2006.00729.x>](https://doi.org/10.1111/j.1541-0420.2006.00729.x) method (formerly available in 'cghseg' package) to the bivariate case. The method is fully described in Patin et al (2018) [<doi:10.1101/444794>](https://doi.org/10.1101/444794). License GPL-3

- LazyData TRUE
- RoxygenNote 7.1.1
- **Depends** R  $(>= 3.3.0)$
- **Imports** RColorBrewer ( $>= 1.1-2$ ), dplyr ( $>= 1.0.0$ ), plyr ( $>= 1.8.4$ ), reshape2 ( $>= 1.4.1$ ), ggplot2( $>= 2.1.0$ ), magrittr, Rcpp, zoo, grDevices, graphics, stats, utils, scales, rlang, methods, cli
- **Suggests** knitr, rmarkdown, test that, dygraphs  $(>= 1.1.1-1)$ , xts  $(>= 1.1.1-1)$ 0.9-7), leaflet ( $>= 1.0.1$ ), sp ( $>= 1.2$ -3), adehabitatLT, depmixS4, moveHMM (>= 1.2), htmltools, move, devtools, spelling
- LinkingTo Rcpp, RcppArmadillo

VignetteBuilder knitr

Encoding UTF-8

Language en-US

NeedsCompilation yes

Author Remi Patin [aut, cre], Marie-Pierre Etienne [aut], Emilie Lebarbier [aut], Simon Benhamou [aut]

Maintainer Remi Patin <remi.patin@normale.fr>

Repository CRAN

Date/Publication 2021-10-11 08:10:05 UTC

# R topics documented:

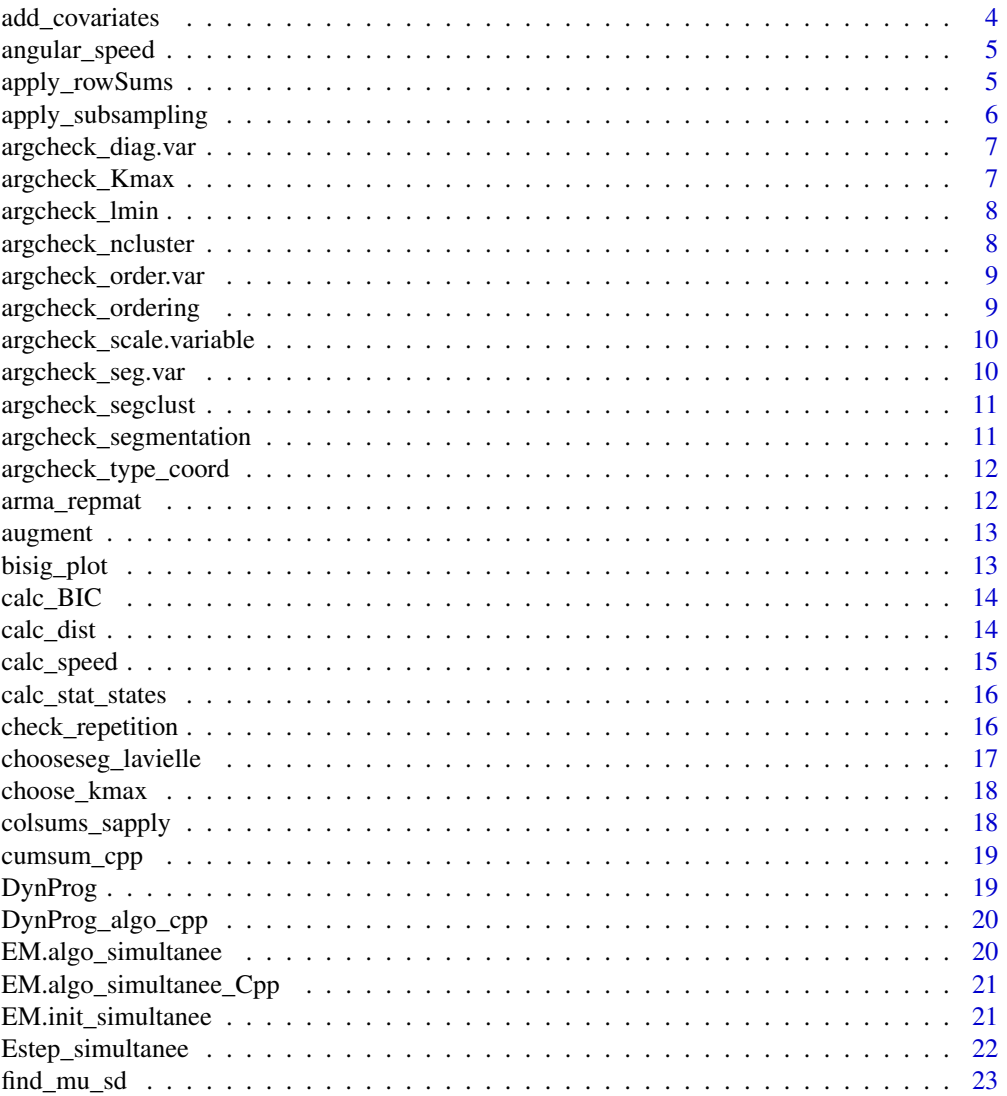

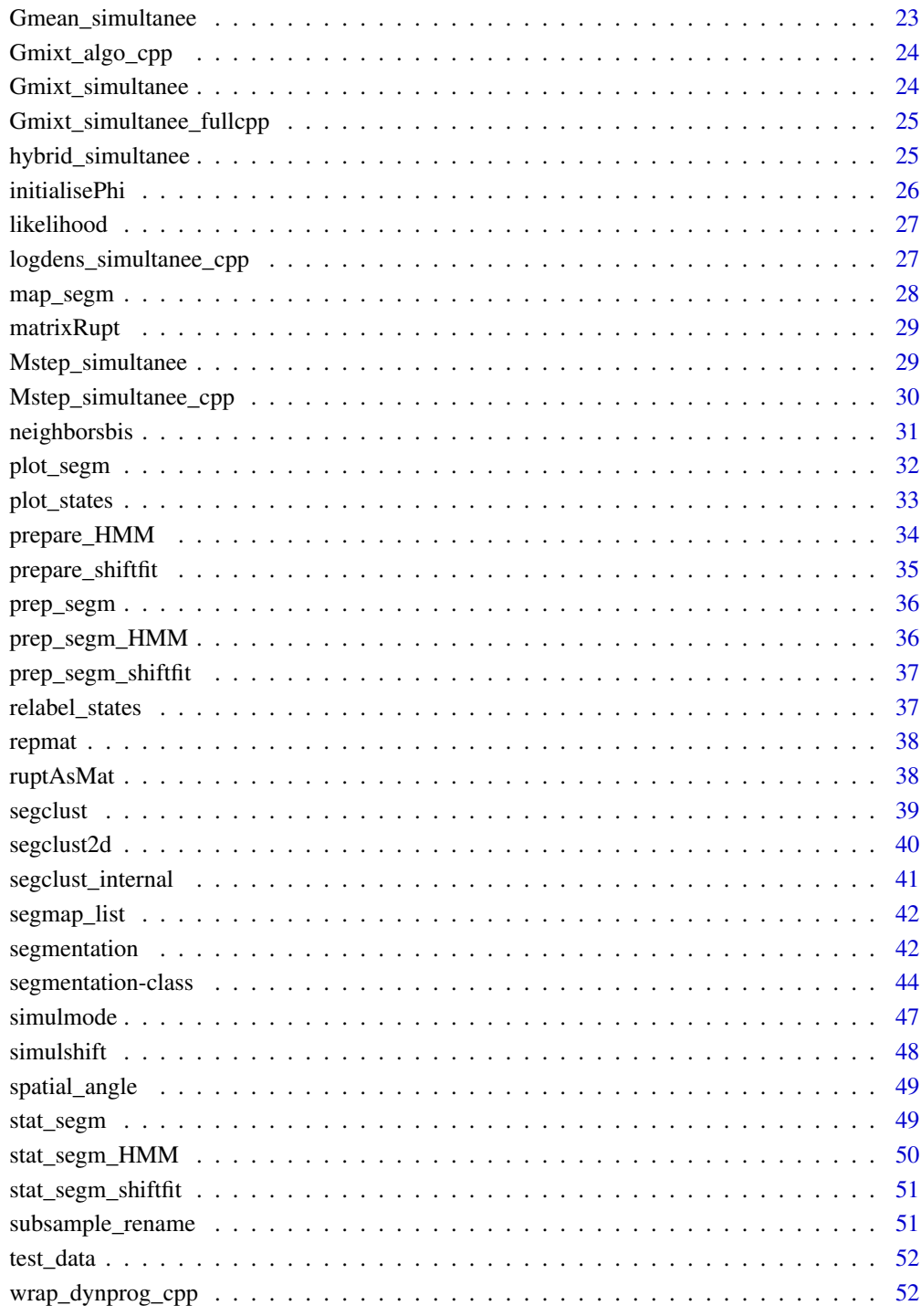

# **Index**

 $\overline{3}$ 

<span id="page-3-0"></span>

Add several covariates to movement observations add\_covariates add several covariates to a data frame with movement information. It adds : distance between location, spatial angle, speed, smoothed speed, persistence and rotation velocity (calculated with spatial angle).

#### Usage

```
add_covariates(x, ...)
## S3 method for class 'Move'
add\_covariates(x, coord.names = c("x", "y"), ...)## S3 method for class 'ltraj'
add\_covariates(x, coord.names = c("x", "y"), ...)## S3 method for class 'data.frame'
add_covariates(
 x,
 coord.names = c("x", "y"),
  smoothed = FALSE,
  timecol = "dateTime",
  units = "hour",
  radius = NULL,
  ...
)
```
## Arguments

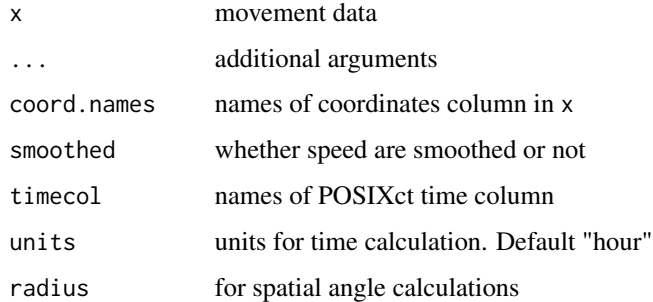

#### Value

data.frame with additional covariates

# <span id="page-4-0"></span>angular\_speed 5

# Examples

```
## Not run: add_covariates(move_object, coord.names = c("x","y"), smoothed = T)
## Not run:
data(simulmode)
simple_data <- simulmode[,c("dateTime","x","y")]
full_data <- add_covariates(simple_data, coord.names = c("x","y"),
timecol = "dateTime",smoothed = TRUE, units ="min")
```
## End(Not run)

angular\_speed *Calculate angular speed along a path*

#### Description

angular\_speed calculate turning angle between locations, taking a dataframe as input.

# Usage

```
angular_speed(x, coord.names = c("x", "y"))
```
# Arguments

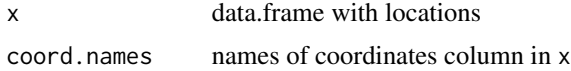

### Value

vector of turning angle.

### Author(s)

Remi Patin, Simon Benhamou.

apply\_rowSums *apply\_rowSums*

# Description

Internal function for Expectation-Maximization (EM) algorithm.

### Usage

apply\_rowSums(rupt, x)

### <span id="page-5-0"></span>Arguments

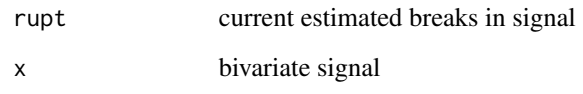

apply\_subsampling *Internal function for subsampling*

# Description

if subsample = FALSE do nothing.

# Usage

apply\_subsampling(x, is\_segclust, subsample, subsample\_over, subsample\_by)

# Arguments

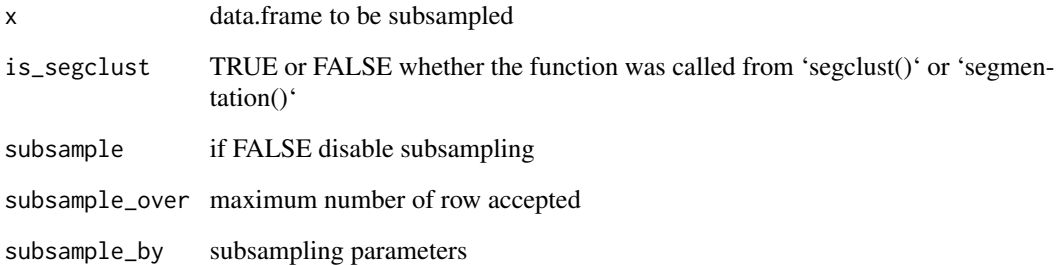

# Details

else if subsample\_by is missing, subsample only if  $now(x) > subsample_over$ , then it subsample with the minimum needed to get a data.frame smaller than subsample\_over

if subsample\_by is provided, use it to subsample.

# Value

a data.frame

<span id="page-6-0"></span>argcheck\_diag.var *Check for argument 'diag.var'*

# Description

Check whether argument 'diag.var' was provided. If not, propose default value.

# Usage

```
argcheck_diag.var(diag.var, seg.var)
```
# Arguments

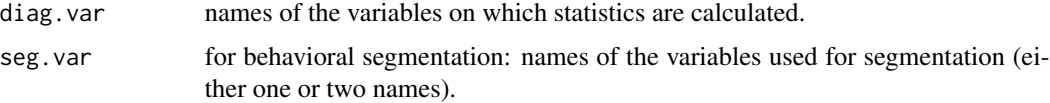

# Value

a vector of character string

argcheck\_Kmax *Check for argument 'Kmax'*

# Description

Check whether argument 'Kmax' was provided and is adequate before subsampling. Propose adequate value if Kmax is not provided.

# Usage

```
argcheck_Kmax(Kmax, lmin, datalength)
```
# Arguments

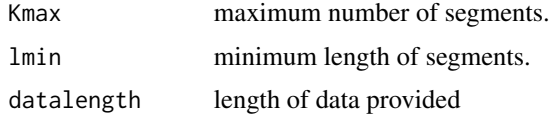

# Value

an integer

<span id="page-7-0"></span>

Check whether argument 'lmin' was provided and is adequate before subsampling

# Usage

```
argcheck_lmin(lmin, is_segclust)
```
# Arguments

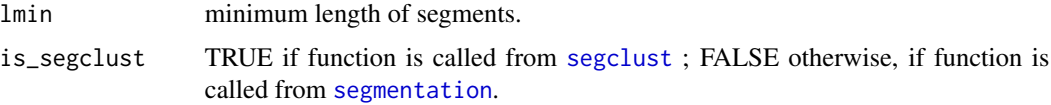

# Value

a NULL object

argcheck\_ncluster *Check for argument 'ncluster'*

# Description

Check whether argument 'ncluster' was provided and is adequate

# Usage

```
argcheck_ncluster(ncluster, Kmax)
```
# Arguments

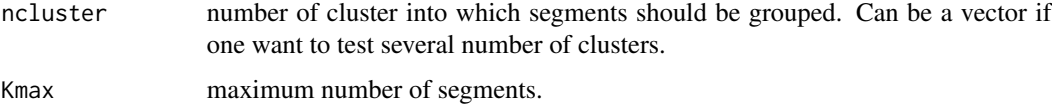

### Value

a NULL object

<span id="page-8-0"></span>argcheck\_order.var *Check for argument 'order.var'*

# Description

Check whether argument 'order.var' was provided. If not, propose default value.

# Usage

```
argcheck_order.var(order.var, diag.var)
```
# Arguments

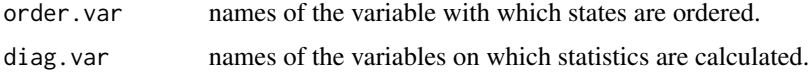

# Value

a vector of character string

argcheck\_ordering *Check for argument 'order'*

# Description

Check whether argument 'order' was provided for plot.segmentation and segmap. If not, propose default value.

# Usage

```
argcheck_ordering(order, seg.type, order.var)
```
# Arguments

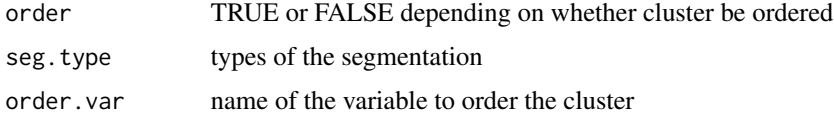

# Value

a boolean

<span id="page-9-0"></span>argcheck\_scale.variable

*Check for argument 'scale.variable'*

#### Description

Check whether argument 'scale.variable' was provided. If not, propose default value.

#### Usage

```
argcheck_scale.variable(scale.variable, is_segclust)
```
# Arguments

scale.variable minimum length of segments.

is\_segclust TRUE if function is called from [segclust](#page-38-1) ; FALSE otherwise, if function is called from [segmentation](#page-41-1).

# Value

a boolean

argcheck\_seg.var *Check for argument 'seg.var'*

### Description

Check whether argument 'seg.var' was adequately provided. If provided, also check for its length (1 or 2) and for the existence of corresponding column names in x If unprovided, use default value (segmentation only) and tests if column names exists.

### Usage

```
argcheck_seg.var(x, seg.var, is_segclust)
```
### **Arguments**

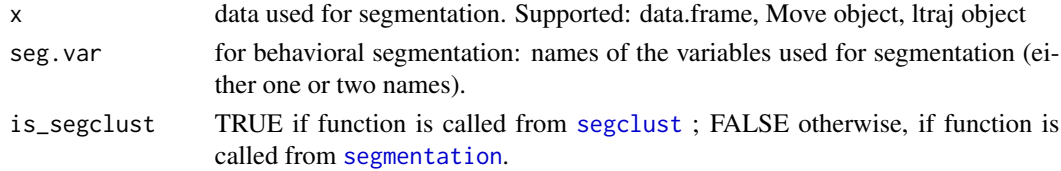

### Value

a list with a data.frame and a vector with two character strings

<span id="page-10-0"></span>argcheck\_segclust *Check for argument 'ncluster' and 'nseg'*

# Description

Check whether argument 'ncluster' and 'nseg' were provided. If not, propose default value based on BIC.

# Usage

argcheck\_segclust(ncluster, nseg, ncluster.BIC, Kopt.BIC)

# Arguments

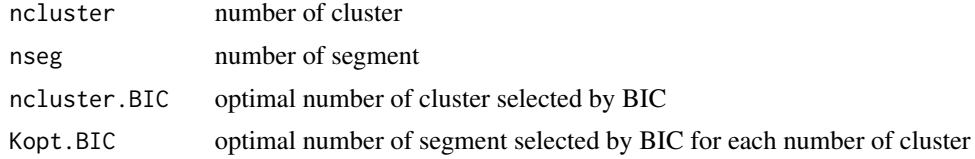

# Value

a list with two integers

argcheck\_segmentation *Check for argument 'nseg'*

# Description

Check whether argument 'nseg' was provided. If not, propose default value based on Lavielle's criterium

### Usage

```
argcheck_segmentation(nseg, Kopt.lavielle)
```
## Arguments

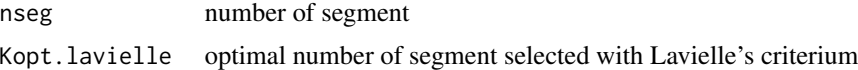

### Value

an integer

<span id="page-11-0"></span>argcheck\_type\_coord *Check for deprecated 'type' and 'coord.names' argument*

# Description

Check whether argument 'type' and 'coord.names' were provided and communicate adequately if need be.

# Usage

argcheck\_type\_coord(...)

# Arguments

... additional parameters transmitted from [segmentation](#page-41-1) or [segclust](#page-38-1)

# Value

a NULL object

arma\_repmat *arma\_repmat*

# Description

C++ Armadillo version for repmat function. Repeat a matrix in bloc.

# Usage

arma\_repmat(A, n, m)

# Arguments

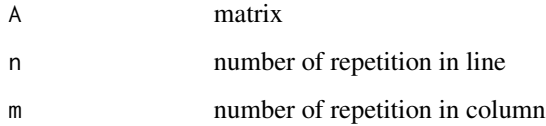

<span id="page-12-0"></span>

see broom::augment for more informations

# Usage

augment(x, ...)

# Arguments

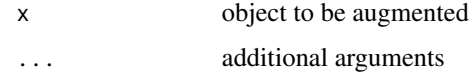

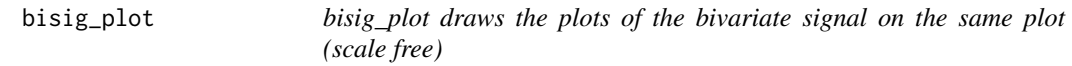

# Description

bisig\_plot draws the plots of the bivariate signal on the same plot (scale free)

# Usage

bisig\_plot(x, rupt = NULL, mu = NULL, pop = NULL, merge.seg = FALSE)

# Arguments

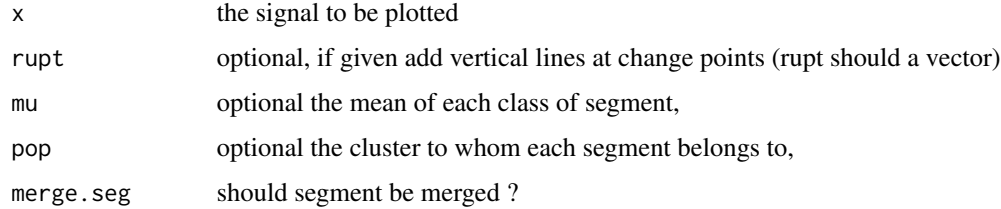

### Value

no value

<span id="page-13-0"></span>

BIC calculates BIC given log-likelihood, number of segment and number of class

# Usage

```
calc_BIC(likelihood, ncluster, nseg, n)
```
### Arguments

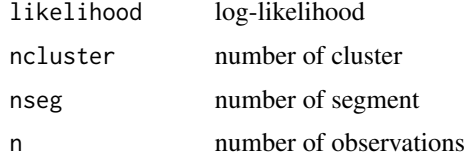

### Value

a data.frame with BIC, number of cluster and number of segment

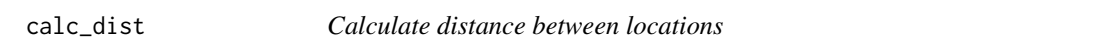

# Description

calc\_dist calculate distance between locations, taking a dataframe as input. Distance can also be smoothed over the two steps before and after the each point.

### Usage

```
calc\_dist(x, coord.name = c("x", "y"), smoothed = FALSE)
```
# Arguments

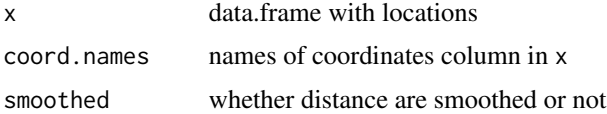

# Value

vector of distance

# <span id="page-14-0"></span>calc\_speed 15

# Author(s)

Remi Patin

# Examples

```
## Not run: calc_dist(df,coord.names = c("x","y"), smoothed = T)
```
calc\_speed *Calculate speed along a path*

# Description

calc\_dist calculate speed between locations, taking a dataframe as input. Speed can also be smoothed over the two steps before and after the each point.

### Usage

```
calc_speed(
  x,
  coord.names = c("x", "y"),
  timecol = "dateTime",
  smoothed = FALSE,
  units = "hour"\mathcal{L}
```
# Arguments

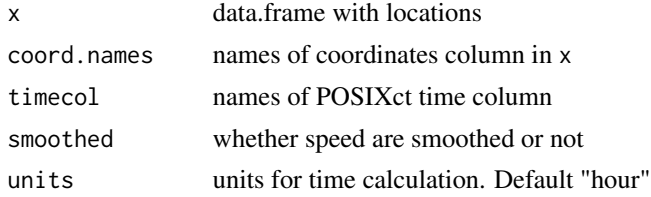

### Value

vector of distance

# Author(s)

Remi Patin

```
## Not run: calc_speed(df,coord.names = c("x","y"), timecol = "dateTime",
smoothed = T)
## End(Not run)
```
<span id="page-15-0"></span>calc\_stat\_states calculates statistics of a given segmentation : mean and variance of the different states.

#### Usage

```
calc_stat_states(data, df.segm, diag.var, order.var = NULL)
```
# Arguments

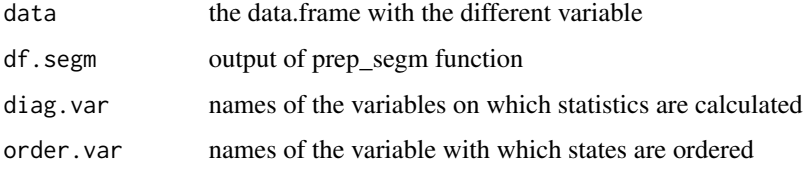

### Value

a data.frame with mean and variance of the different states

### Examples

```
## Not run: calc_stat_states(data, diag.var = c("dist","angle"),
order.var='dist', type='hmm',hmm.model=mod1.hmm)
## End(Not run)
```
check\_repetition *Check for repetition in the series*

# Description

check\_repetition checks whether the series have identical or near-identical repetition larger than lmin. if that is the case, throw an error, the algorithm cannot yet handle these repetition, because variance on the segment would be null.

### Usage

```
check_repetition(x, lmin, rounding = FALSE, magnitude = 3)
```
### <span id="page-16-0"></span>Arguments

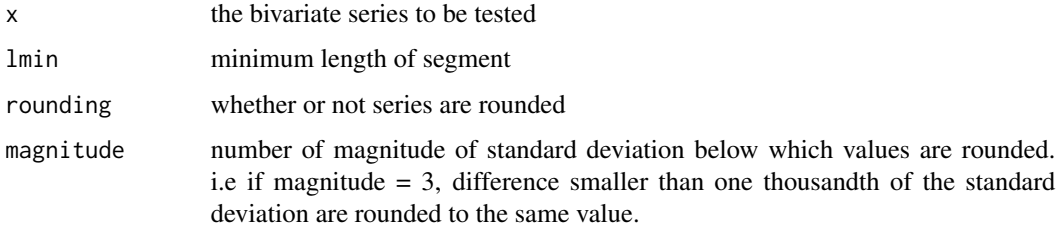

### Value

a boolean, TRUE if there is any repetition larger or equal to lmin.

# Examples

```
set.seed(42)
dat <- rbind(base::sample(seq(1,10), size= 100, replace = TRUE),
            base::sample(seq(1,10), size= 100, replace = TRUE))
check_repetition(dat, lmin = 3)
check_repetition(dat, lmin = 5)
```
<span id="page-16-1"></span>chooseseg\_lavielle *Internal Function for choosing optimal number of segment*

### Description

Choosing optimal number of segment using Marc Lavielle's method. From Emilie Lebarbier. Method based on identifying breaks in the slope of the contrast.

#### Usage

chooseseg\_lavielle(J,  $S = 0.75, ...$ )

#### Arguments

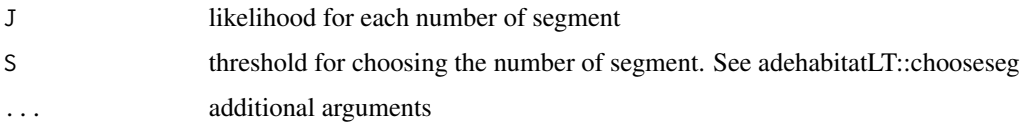

# Value

a list with optimal number of segment and full data.frame of the calculus

<span id="page-17-0"></span>

Choosing optimal number of segment using Marc Lavielle's method. From Emilie Lebarbier. Method based on identifying breaks in the slope of the contrast.

### Usage

 $choose\_kmax(x, S = 0.75)$ 

### Arguments

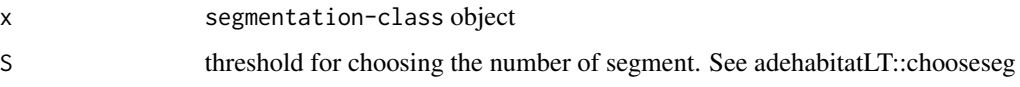

# Value

the optimal number of segment given threshold S.

# Examples

```
## Not run:
res.seg \leq segmentation(df, coord.names = c("x","y"), Kmax = 30, lmin = 10)
# find the optimal number of segment according to Lavielle's criterium with a
# different threshold.
choose_kmax(res.seg, S = 0.60)## End(Not run)
```
colsums\_sapply *colsums\_sapply*

### Description

Internal function for Expectation-Maximization (EM) algorithm.

### Usage

colsums\_sapply(i, rupt, x, mu, tau)

# <span id="page-18-0"></span>cumsum\_cpp 19

### Arguments

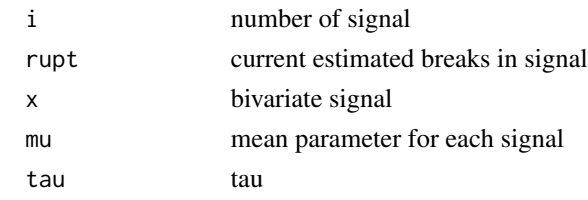

cumsum\_cpp *cumsum\_cpp*

### Description

C++ function for cumulative sum (replacing R cumsum)

Numerical Vector

### Usage

cumsum\_cpp(x)

# Arguments

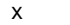

<span id="page-18-1"></span>DynProg *DynProg computes the change points given a cost matrix matD and a maximum number of segments Kmax*

# Description

DynProg computes the change points given a cost matrix matD and a maximum number of segments Kmax

### Usage

DynProg(matD, Kmax)

#### Arguments

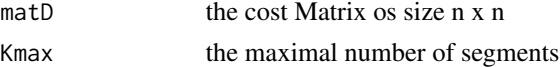

# Value

a list with J.est a vector with Kmax value, the Kth is the minimum contrast for a model with K segments (-J.est is the log-likelihood) and with t.test a matrix, line K are the coordinates of the change points for a model with K segments

<span id="page-19-0"></span>DynProg\_algo\_cpp *DynProg\_algo\_cpp*

### Description

This function finds the best segmentation given a Cost Matrix using a dynamic programming algorithm. C++ implementation of [DynProg](#page-18-1)

# Usage

DynProg\_algo\_cpp(matD, Kmax)

# Arguments

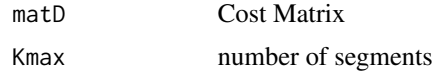

EM.algo\_simultanee *EM.algo\_simultanee calculates the MLE of phi for given change-point instants*

### Description

EM.algo\_simultanee calculates the MLE of phi for given change-point instants

### Usage

```
EM.algo_simultanee(x, rupt, P, phi, eps = 1e-06, sameSigma = FALSE)
```
# Arguments

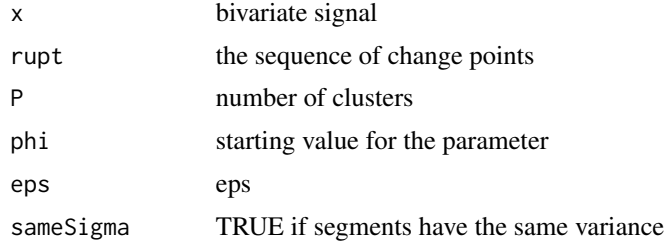

### Value

a list with phi, the MLE, tau =(taukj) the probability for segment k to belong to class,lvinc =  $lvinc, empty = empty, dv = dv$ 

<span id="page-20-0"></span>EM.algo\_simultanee\_Cpp

*EM.algo\_simultanee calculates the MLE of phi for given change-point instants and for a fixed number of clusters*

# Description

EM.algo\_simultanee calculates the MLE of phi for given change-point instants and for a fixed number of clusters

## Usage

```
EM.algo_simultanee_Cpp(x, rupt, P, phi, eps = 1e-06, sameSigma = FALSE)
```
# Arguments

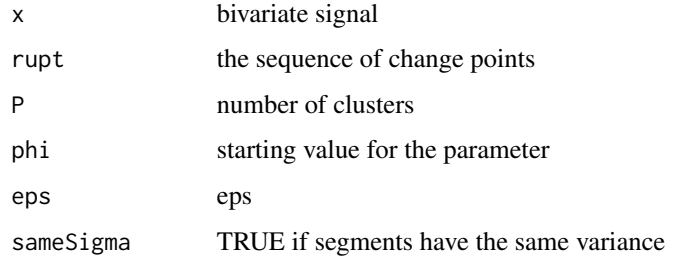

### Value

a list with phi, the MLE, tau  $=$ (taukj) the probability for segment k to belong to class, lyinc  $=$  $lvinc, empty = empty, dv = dv$ 

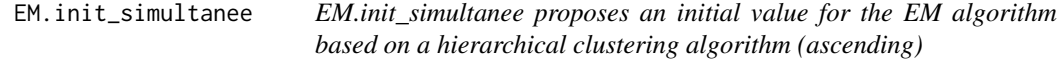

# Description

EM.init\_simultanee proposes an initial value for the EM algorithm based on a hierarchical clustering algorithm (ascending)

### Usage

EM.init\_simultanee(x, rupt, K, P)

# <span id="page-21-0"></span>Arguments

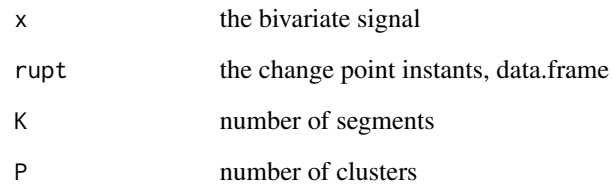

### Value

phi0 : candidate for the EM algorithm

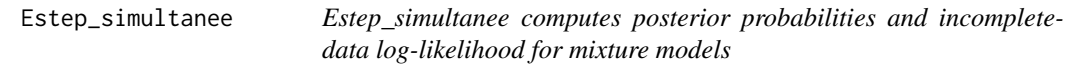

# Description

Estep\_simultanee computes posterior probabilities and incomplete-data log-likelihood for mixture models

# Usage

```
Estep_simultanee(logdensity, phi, eps = 1e-09)
```
# Arguments

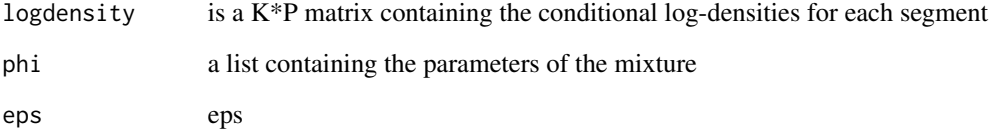

# Value

a list with tau a K\*P matrix, tau kj is the posterior probability for segment k to belong to class j and lvinc, the incomplete log likelihood P(X=x)

<span id="page-22-0"></span>

find\_mu\_sd calculates statistics of a given segmentation : mean and variance of the different states.

## Usage

```
find_mu_sd(df.states, diag.var)
```
# Arguments

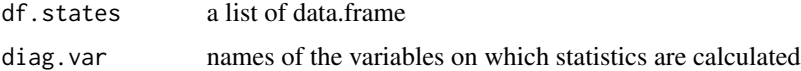

### Value

a data.frame with mean and variance of the different states

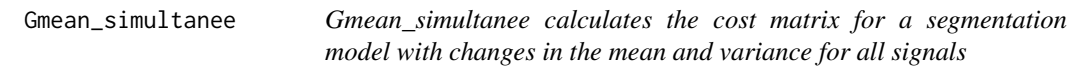

# Description

Gmean\_simultanee calculates the cost matrix for a segmentation model with changes in the mean and variance for all signals

### Usage

```
Gmean_simultanee(Don, lmin, sameVar = FALSE)
```
# Arguments

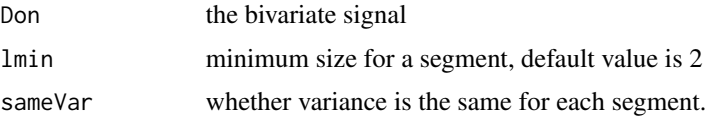

### Value

the cost matrix  $G(i,j)$  which contains the variance of the data between point  $(i+1)$  to point j

<span id="page-23-0"></span>Gmixt\_algo\_cpp *Gmixt\_algo\_cpp*

### Description

Internal C++ algorithm for computing the cost matrix.

# Usage

Gmixt\_algo\_cpp(zi, lgi, P, mvec, wk, svec, prop)

# Arguments

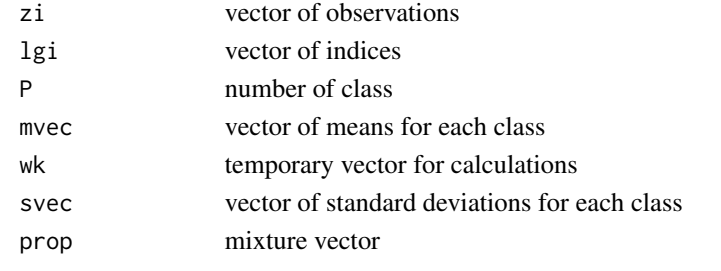

<span id="page-23-1"></span>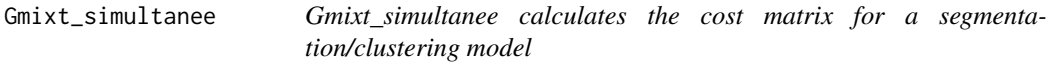

### Description

Gmixt\_simultanee calculates the cost matrix for a segmentation/clustering model

# Usage

Gmixt\_simultanee(Don, lmin, phi)

# Arguments

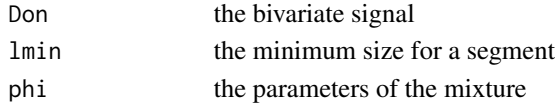

### Value

a matrix  $G(i,j)$ , the mixture density for segment between points  $(i+1)$  to j  $G(i,j)$  =

$$
sum_{p=1}^{P} \log(p i_p f(y^{ij}; theta_p))
$$

\sump=1 -> P log( \pip f( yij ; \thetap ) ) Rq: this density if factorized in order to avoid numerical zeros in the log

<span id="page-24-0"></span>Gmixt\_simultanee\_fullcpp

*Gmixt\_simultanee\_fullcpp*

# Description

C++ function replacing [Gmixt\\_simultanee](#page-23-1)

#### Usage

Gmixt\_simultanee\_fullcpp(Don, lmin, prop, mu, s)

### Arguments

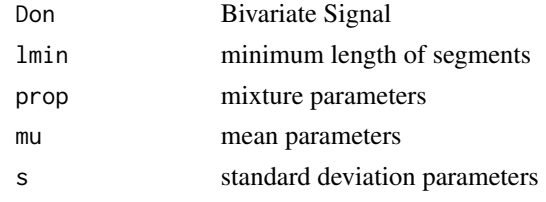

hybrid\_simultanee hybrid\_simultanee *performs a simultaneous seg - clustering for bivariate signals.*

# Description

It is an algorithm which combines dynamic programming and the EM algorithm to calculate the MLE of phi and T, which are the mixture parameters and the change point instants. this algorithm is run for a given number of clusters, and estimates the parameters for a segmentation/clustering model with P clusters and 1:Kmax segments

### Usage

```
hybrid_simultanee(
  x,
  P,
  Kmax,
  lmin = 3,sameSigma = TRUE,
  sameVar.init = FALSE,
  eps = 1e-06,
  lissage = TRUE,
  pureR = FALSE,
  ...
\mathcal{E}
```
# Arguments

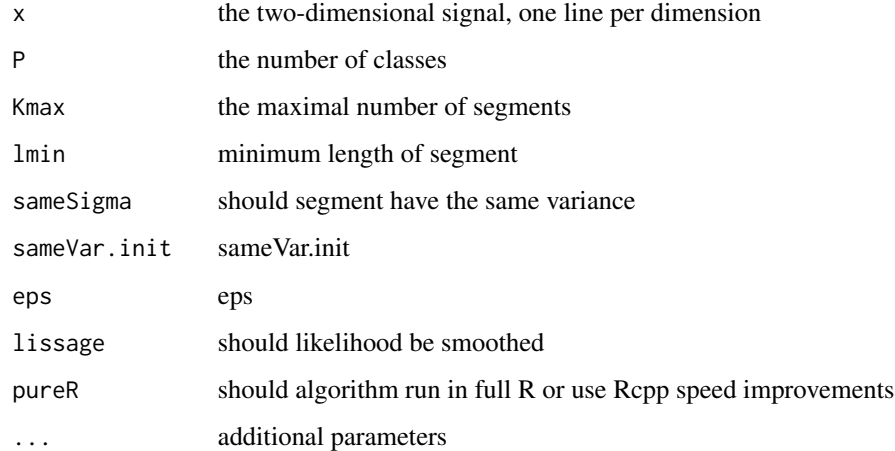

# Value

a list with Linc, the incomplete loglikelihood =Linc,param=paramtau posterior probability

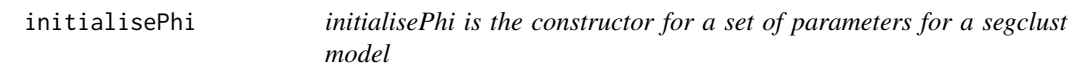

# Description

initialisePhi is the constructor for a set of parameters for a segclust model

# Usage

```
initialisePhi(P, val = -Inf)
```
# Arguments

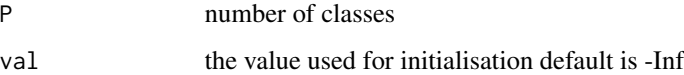

# Value

a set of parameter phi

<span id="page-25-0"></span>

<span id="page-26-0"></span>

Generic function for likelihood

# Usage

likelihood(x, ...)

# Arguments

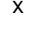

object from which likelihood can be extracted ... additional parameters

logdens\_simultanee\_cpp

*logdens\_simultanee\_cpp*

# Description

Calculate logdensity of a bivariate signal

# Usage

logdens\_simultanee\_cpp(xk, mu, sigma, prop)

```
logdens_simultanee(xk, phi)
```
# Arguments

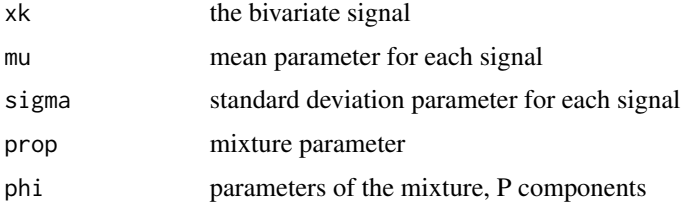

# Value

the value of the log density

<span id="page-27-0"></span>

plot\_segm plot segmented movement data on a map.

# Usage

```
map_segm(
 data,
 output,
 interactive = FALSE,
 html = FALSE,scale = 1,
 UTMstring = "+proj=longlat +datum=WGS84 +no_defs",
 width = 400,
 height = 400,
 order = NULL,
 pointsize = 1,
 linesize = 0.5,
 coord.names = c("x", "y"),
  ...
)
```
### Arguments

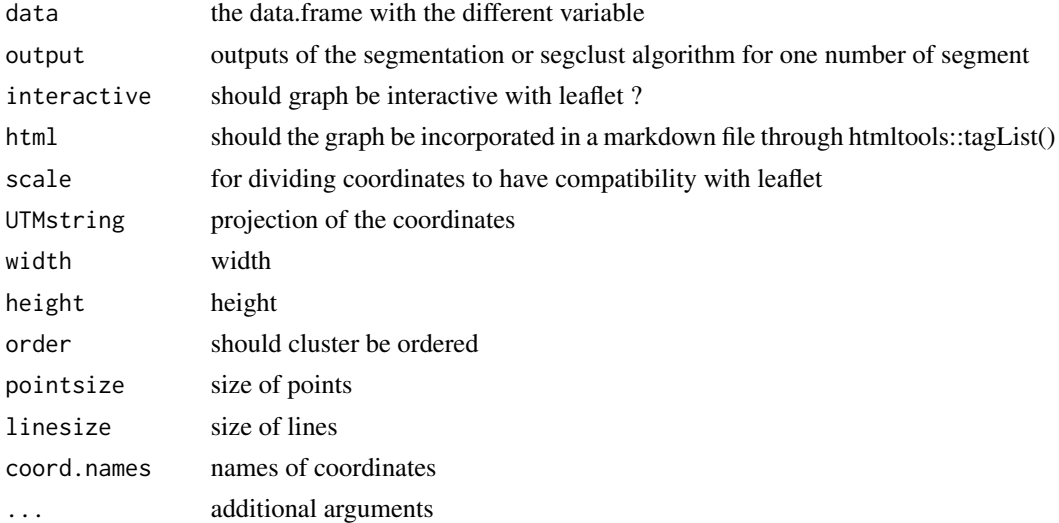

### Value

a ggplot object

# <span id="page-28-0"></span>matrixRupt 29

# Examples

```
## Not run:
#res.seg is a result of the segmentation-only algorithm :
nseg = 10outputs = res.seg$outputs[[paste(nseg, "segments")]]
map <- map_segm(data=res.seg$data,output=outputs)
#res.segclust is a result of the segmentation-clusturing algorithm :
nseg = 10; ncluster = 3outputs = res.segclust$outputs[[paste(ncluster,"class -",nseg, "segments")]]
map <- map_segm(data=res.seg$data,output=outputs)
```
## End(Not run)

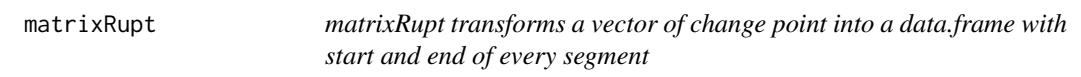

# Description

matrixRupt transforms a vector of change point into a data.frame with start and end of every segment

#### Usage

```
matrixRupt(x, vectorRupt)
```
### Arguments

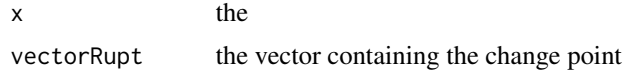

#### Value

the matrix of change point

Mstep\_simultanee *Mstep\_simultanee computes the MLE within the EM framework*

### Description

Mstep\_simultanee computes the MLE within the EM framework

### Usage

```
Mstep_simultanee(x, rupt, tau, phi, sameSigma = TRUE)
```
# <span id="page-29-0"></span>Arguments

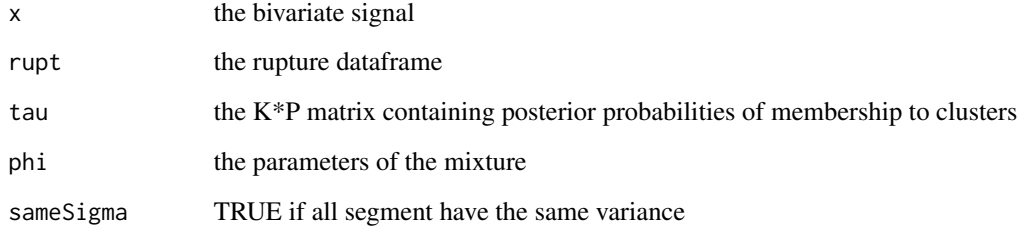

# Value

phi the updated value of the parameters

Mstep\_simultanee\_cpp *Mstep\_simultanee computes the MLE within the EM framework*

# Description

Mstep\_simultanee computes the MLE within the EM framework

# Usage

```
Mstep_simultanee_cpp(x, rupt, tau, phi, sameSigma = TRUE)
```
# Arguments

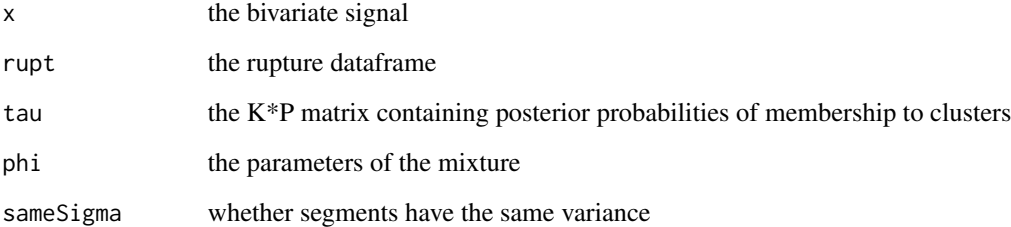

# Value

phi the updated value of the parameters

<span id="page-30-0"></span>neighborsbis *neighbors tests whether neighbors of point k,P can be used to reinitialize the EM algorithm and to improve the log-likelihood.*

# Description

neighbors tests whether neighbors of point k,P can be used to re-initialize the EM algorithm and to improve the log-likelihood.

# Usage

```
neighborsbis(
 kv.hull,
  x,
 L,
 k,
  param,
 P,
  lmin,
  eps,
  sameSigma = TRUE,
 pureR = FALSE
)
```
# Arguments

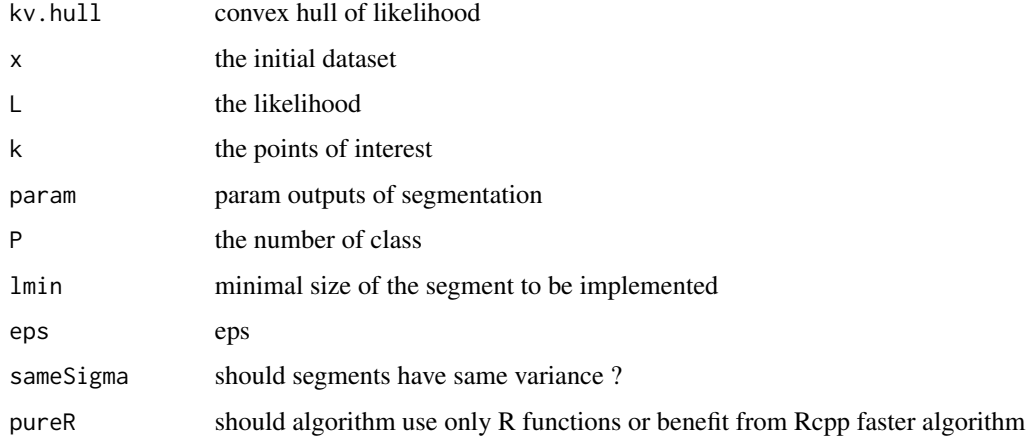

# Value

smoothing likelihood

<span id="page-31-1"></span><span id="page-31-0"></span>

plot\_segm plot segmented time serie.

#### Usage

```
plot_segm(
  data,
  output,
  interactive = FALSE,
 diag.var,
 x_{col} = "expectTime",html = FALSE,
 order = FALSE,
  stationarity = FALSE
)
```
# Arguments

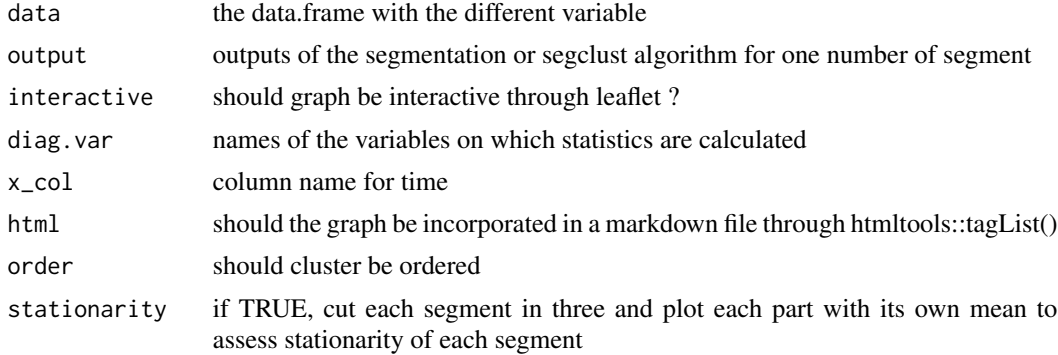

### Value

a graph

```
## Not run:
#res.segclust is the results of the segmentation-clustering algorithm
ncluster = 3
nseg = 10g <- plot_segm(data = res.segclust$data, output =
 res.segclust$outputs[[paste(ncluster,"class -",nseg, "segments")]],
  diag.var = x$`Diagnostic variables`,x_col = 'dateTime)
#res.seg is the results of the segmentation-only algorithm
```
<span id="page-32-0"></span>plot\_states 33

```
nseg = 10g <- plot_segm(data = res.segclust$data,
output = res.segclust$outputs[[paste(nseg, "segments")]],
 diag.var = x$`Diagnostic variables`,x_col = 'dateTime)
```
## End(Not run)

plot\_states *Plot states statistics*

### Description

plot\_states plot states statistics

# Usage

```
plot_states(outputs, diag.var, position_width = 0.3, order = FALSE)
```
# Arguments

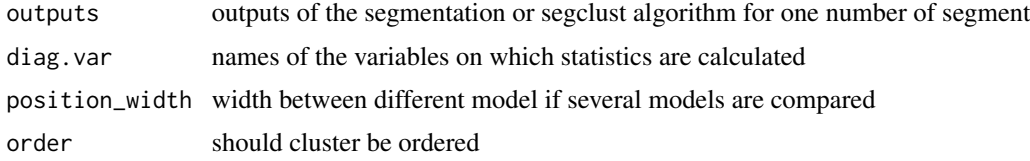

### Value

a graph

```
## Not run:
#res.segclust is the results of the segmentation-clustering algorithm
ncluster = 3
nseg = 10
g <- plot_states(output = res.segclust$outputs[[
 paste(ncluster,"class -",nseg, "segments")
]],
diag.var = c("dist","angle2")
#res.seg is the results of the segmentation-only algorithm
nseg = 10g <- plot_states(output = res.segclust$outputs[[paste(nseg, "segments")]],
diag.var = c("dist","angle2"))
```
<span id="page-33-0"></span>

prepare\_HMM

# Usage

```
prepare_HMM(data, hmm.model = NULL, diag.var, order.var = diag.var[1])
```
#### Arguments

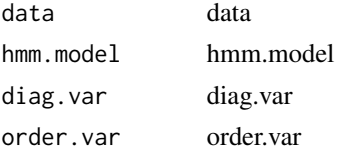

```
## Not run:
# Example taken from moveHMM package.
# 1. simulate data
# define all the arguments of simData
nbAnimals <- 1
nbStates <- 2
nbCovs < -2mu<-c(15,50)
sigma<-c(10,20)
angleMean <- c(pi,0)
kappa < -c(0.7, 1.5)stepPar <- c(mu,sigma)
anglePar <- c(angleMean,kappa)
stepDist <- "gamma"
angleDist <- "vm"
zeroInflation <- FALSE
obsPerAnimal <- c(50,100)
data <- moveHMM::simData(nbAnimals=nbAnimals,nbStates=nbStates,
                stepDist=stepDist,angleDist=angleDist,
                stepPar=stepPar,anglePar=anglePar,nbCovs=nbCovs,
                zeroInflation=zeroInflation,
                obsPerAnimal=obsPerAnimal)
### 2. fit the model to the simulated data
# define initial values for the parameters
mu0 < -c(20, 70)sigma0 <- c(10,30)
kappa0 <- c(1,1)
```

```
stepPar0 <- c(mu0, sigma0) # no zero-inflation, so no zero-mass included
anglePar0 <- kappa0 # the angle mean is not estimated,
# so only the concentration parameter is needed
formula <- ~cov1+cos(cov2)
m <- moveHMM::fitHMM(data=data,nbStates=nbStates,stepPar0=stepPar0,
         anglePar0=anglePar0,formula=formula,
         stepDist=stepDist,angleDist=angleDist,angleMean=angleMean)
### 3. Transform into a segmentation-class object
res.hmm <- prepare_HMM(data=data,
hmm.model = m, diag.var = c("step","angle"))
### 4. you can now apply the same function than for segclust2d outputs
plot(res.hmm)
segmap(res.hmm)
```
## End(Not run)

prepare\_shiftfit *Prepare shiftfit output for proper comparison plots*

### Description

prepare\_shiftfit

#### Usage

```
prepare_shiftfit(
  data,
  shiftfit.model = NULL,
  diag.var,
  order.var = diag.var[1]
)
```
# Arguments

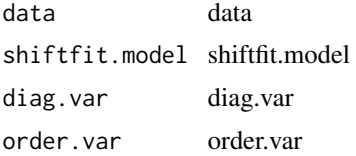

```
## Not run:
data(simulshift)
# 1. subsample to a reasonable size
subdata <- simulshift[seq(1,30000,by = 100),]
# 2. use algorithm from marcher package
MWN.fit <- with(subdata,
```

```
marcher::estimate_shift(T=indice, X=x, Y=y,n.clust = 3))
# 3. convert output
MWN.segm <- prepare_shiftfit(subdata,MWN.fit,diag.var = c("x","y"))
# 4. use segclust2d functions
plot(MWN.segm)
plot(MWN.segm,stationarity = TRUE)
segmap(MWN.segm)
## End(Not run)
```
prep\_segm *Find segment and states for a Picard model*

# Description

prep\_segm find the different segment and states of a given HMM model

#### Usage

prep\_segm(data, param, seg.type = NULL, nseg = NULL)

# Arguments

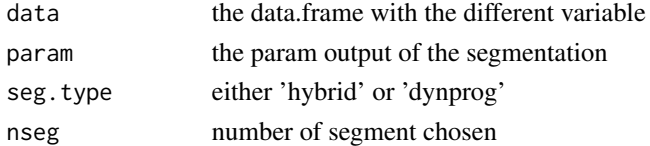

# Value

a data.frame with states of the different segments

prep\_segm\_HMM *Internal function for HMM*

# Description

prep\_segm\_HMM

### Usage

prep\_segm\_HMM(data, hmm.model)

### Arguments

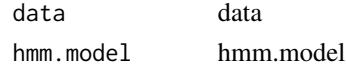

<span id="page-35-0"></span>

<span id="page-36-0"></span>prep\_segm\_shiftfit *Internal function for HMM*

### Description

prep\_segm\_shiftfit

# Usage

prep\_segm\_shiftfit(data, shiftfit.model)

### Arguments

data data shiftfit.model shiftfit.model

relabel\_states *Relabel states of a segmentation/clustering output*

### Description

relabel\_states relabel the states of a segmentation/clustering output. This allows merging different states into the same if for instance several of the model states represent the same behavioural states.

# Usage

```
relabel_states(mode.segclust, newlabel, ncluster, nseg, order = TRUE)
```
### Arguments

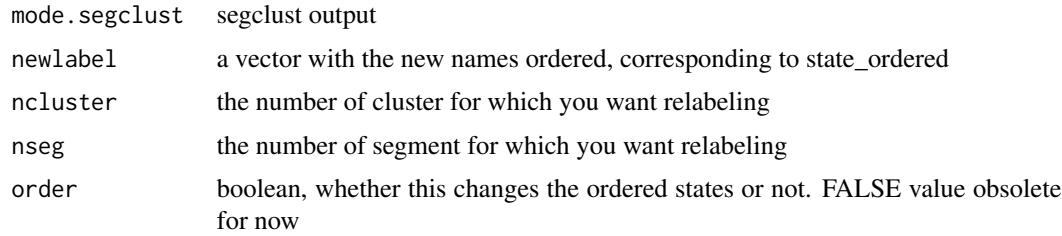

# Value

a segmentation object with state names changed for the segmentation specified by ncluster and nseg

<span id="page-37-0"></span>

repmat repeats a matrix

### Usage

repmat(a, n, m)

# Arguments

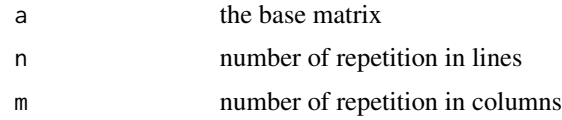

# Value

a matrix with n repeats of a in lines et m in columns

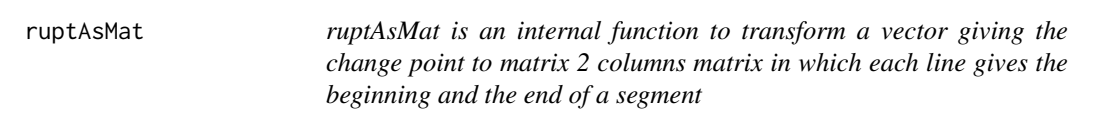

# Description

ruptAsMat is an internal function to transform a vector giving the change point to matrix 2 columns matrix in which each line gives the beginning and the end of a segment

# Usage

```
ruptAsMat(vectRupt)
```
# Arguments

vectRupt the vector of change point

# Value

the matrix containing the segments

<span id="page-38-1"></span><span id="page-38-0"></span>Joint Segmentation/Clustering of movement data. Method available for data.frame, move and ltraj objects. The algorithm finds the optimal segmentation for a given number of cluster and segments using an iterated alternation of a Dynamic Programming algorithm and an Expectation-Maximization algorithm. Among the different segmentation found, the best one can be chosen using the maximum of a BIC penalized likelihood.

### Usage

```
segclust(x, ...)
## S3 method for class 'data.frame'
segclust(x, ...)
## S3 method for class 'Move'
segclust(x, ...)
## S3 method for class 'ltraj'
segclust(x, ...)
```
#### Arguments

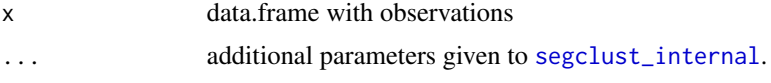

# Value

a [segmentation-class](#page-43-1) object

```
#' @examples
df <- test_data()$data
#' # data is a data.frame with column 'x' and 'y'
# Simple segmentation with automatic subsampling
# if data has more than 1000 rows:
res <- segclust(df,
Kmax = 15, lmin = 10, ncluster = 2:4,
seg.var = c("x", "y")# Plot results
plot(res)
segmap(res, coord.names = c("x", "y"))
# check penalized likelihood of
# alternative number of segment possible.
```

```
# There should be a clear break if the segmentation is good
plot_BIC(res)
## Not run:
# Advanced options:
# Run with automatic subsampling if df has more than 500 rows:
res \le segclust(df, Kmax = 30, lmin = 10, ncluster = 2:4,
                seg.var = c("x", "y"), subsample_over = 500)
# Run with subsampling by 2:
res \leq segclust(df, Kmax = 30, lmin = 10, ncluster = 2:4,
                seg.var = c("x", "y"), subsample_by = 2)
# Disable subsampling:
res \leq segclust(df, Kmax = 30, lmin = 10,
                ncluster = 2:4, seg.var = c("x", "y"), subsample = FALSE)
# Disabling automatic scaling of variables for segmentation (standardazing
# the variables) :
res <- segclust(df, Kmax = 30, lmin = 10,
                 seg.var = c("dist","angle"), scale.variable = FALSE)
## End(Not run)
```
segclust2d *segclust2d: tools for segmentation of animal GPS movement data*

#### **Description**

Provides two methods for segmentation and joint segmentation/clustering of bivariate time-series. Originally intended for ecological segmentation (home-range and behavioural modes) but easily applied on other series, the package also provides tools for analysing outputs from R packages moveHMM and marcher.

#### Details

The segmentation method is a bivariate extension of Lavielle's method available in adehabitatLT (Lavielle 1999; and 2005). This method rely on dynamic programming for efficient segmentation.

The segmentation/clustering method alternates steps of dynamic programming with an Expectation-Maximization algorithm. This is an extension of Picard et al (2007) method (formerly available in cghseg package) to the bivariate case.

The full description of the method is published in Patin et al. (2020).

References:

Lavielle, M. (1999) Detection of multiple changes in a sequence of dependent variables. *Stochastic Processes and their Applications*, 83: 79–102.

Lavielle, M. (2005) Using penalized contrasts for the change-point problem. Report number 5339, Institut national de recherche en informatique et en automatique.

Patin, R., Etienne, M. P., Lebarbier, E., Chamaill\'e-Jammes, S., & Benhamou, S. (2020). Identifying stationary phases in multivariate time series for highlighting behavioural modes and home range settlements. *Journal of Animal Ecology*, 89(1), 44-56.

Picard, F., Robin, S., Lebarbier, E. and Daudin, J.-J. (2007), A Segmentation/Clustering Model for the Analysis of Array CGH Data. *Biometrics*, 63: 758-766. doi:10.1111/j.1541-0420.2006.00729.x <span id="page-40-1"></span><span id="page-40-0"></span>segclust\_internal *Internal segmentation/clustering function*

# Description

Internal segmentation/clustering function

# Usage

```
segclust_internal(
  x,
  seg.var,
  diag.var,
  order.var,
  Kmax,
  ncluster,
  lmin,
  scale.variable,
  sameSigma = FALSE,
  ...
\mathcal{L}
```
# Arguments

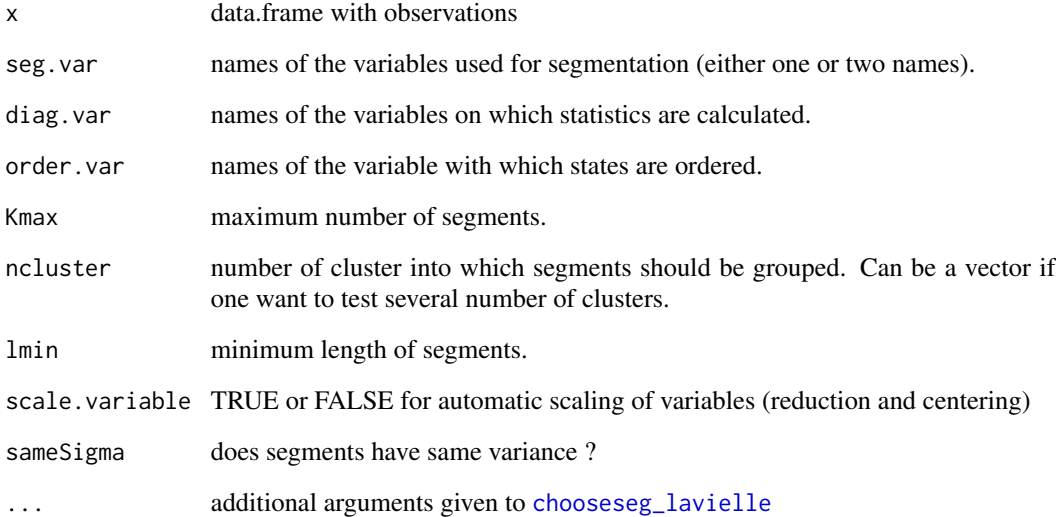

<span id="page-41-0"></span>

segmap\_list create maps with a list of object of segmentation class

### Usage

```
segmap_list(
  x_list,
 ncluster_list = NULL,
 nseg_list = NULL,
 pointsize = 1,
  linesize = 0.5,
  coord.names = c("x", "y"))
```
#### Arguments

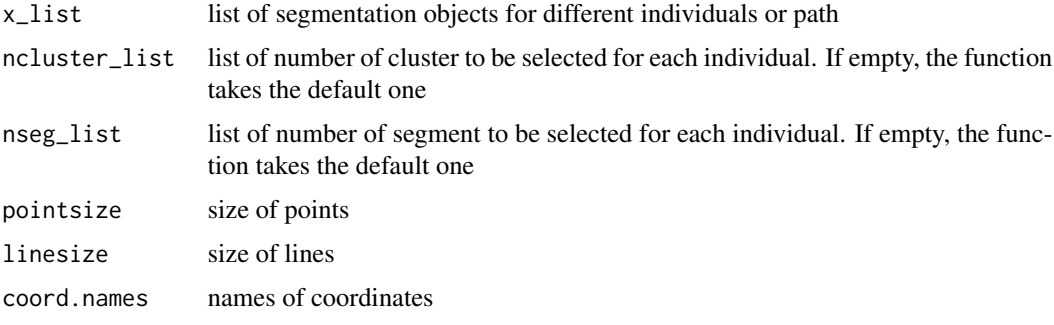

# Value

a ggplot2 graph

<span id="page-41-1"></span>segmentation *Segmentation of movement data - Generic function*

### Description

Segmentation of movement data. No clustering. Method available for data.frame, move and ltraj object. The algorithm finds for each number of segment the optimal segmentation using a Dynamic Programming approach. The number of segment is then chosen using Lavielle's (2005) procedure based on locating rupture in the penalized likelihood.

# <span id="page-42-0"></span>segmentation 43

# Usage

```
segmentation(x, ...)
## S3 method for class 'data.frame'
segmentation(x, ...)
## S3 method for class 'Move'
segmentation(x, ...)
## S3 method for class 'ltraj'
segmentation(x, ...)
segmentation_internal(
 x,
 seg.var,
 diag.var,
 order.var,
 lmin,
 Kmax,
 scale.variable,
  sameSigma = FALSE,
  ...
)
```
# Arguments

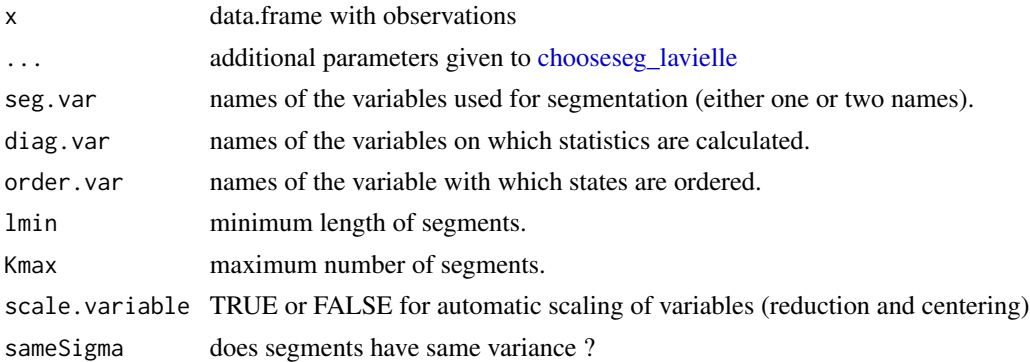

#### Value

a [segmentation-class](#page-43-1) object

```
df <- test_data()$data
#' # data is a data.frame with column 'x' and 'y'
# Simple segmentation with automatic subsampling
# if data has more than 1000 rows:
res \leq segmentation(df, Kmax = 30, lmin = 10, seg.var = c("x","y"))
```

```
# Plot results
plot(res)
segmap(res)
# check likelihood of alternative number of segment possible. There should
# be a clear break if the segmentation is good
plot_likelihood(res)
## Not run:
# Advanced options:
# Run with automatic subsampling if df has more than 500 rows:
res <- segmentation(df, Kmax = 30, lmin = 10,
seg.var = c("x", "y"), subsample_over = 500)
# Run with subsampling by 2:
res <- segmentation(df, Kmax = 30, lmin = 10,
seg.var = c("x", "y"), subsample_by = 2)# Disable subsampling:
res <- segmentation(df, Kmax = 30, lmin = 10,
seg.var = c("x", "y"), subsample = FALSE)# Run on other kind of variables :
res \leq segmentation(df, Kmax = 30, lmin = 10, seg.var = c("dist","angle"))
# Automatic scaling of variables for segmentation
(set a mean of 0 and a standard deviation of 1 for both variables)
 res <- segmentation(df, Kmax = 30, lmin = 10,
 seg.var = c("dist","angle"), scale.variable = TRUE)
```
## End(Not run)

<span id="page-43-1"></span>segmentation-class *segmentation class description*

#### <span id="page-43-2"></span>**Description**

segmentation class description

print.segmentation prints object of segmentation class

plot. segmentation plot object of segmentation class - wrapper for [plot\\_segm](#page-31-1)

likelihood.segmentation deprecated function for plotting likelihood estimates of segmentation object. Now use [plot\\_likelihood.](#page-43-2)

plot\_likelihood plot likelihood estimates of a segmentation object - works only for picard segmentation.

get\_likelihood returns likelihood estimates of a segmentation object. Deprecated, now use [logLik.segmentation.](#page-43-2)

logLik.segmentation returns log-likelihood estimates of a segmentation object

<span id="page-43-0"></span>

plot\_BIC plot BIC estimates of a segmentation object - works only for segclust algorithm.

BIC returns BIC-based penalized log-likelihood estimates of a segmentation object when segmentation/clustering has been run.

stateplot plot state distribution of a segmentation object

states return data.frame with states statistics a segmentation object

segment return data.frame with segment information of a segmentation object

augment.segmentation return data.frame with original data and state information of a segmentation object

segmap create maps with object of segmentation class (interpreting latitude/longitude)

### Usage

```
## S3 method for class 'segmentation'
print(x, max.level = 1, ...)## S3 method for class 'segmentation'
plot(x, nseg, ncluster, interactive = FALSE, xcol = "indice", order, ...)## S3 method for class 'segmentation'
likelihood(x, ...)
plot_likelihood(x)
get_likelihood(x)
## S3 method for class 'segmentation'
logLik(object, ...)
plot_BIC(x)
## S3 method for class 'segmentation'
BIC(object, ...)
stateplot(x, nseg, ncluster, order)
states(x, nseg, ncluster)
segment(x, nseg, ncluster)
## S3 method for class 'segmentation'
augment(x, nseg, ncluster, colname\_state = "state", ...)segmap(
  x,
  interactive = FALSE,
  nseg,
 ncluster,
```

```
html = FALSE,scale = 1,
 width = 400,
 height = 400,
 order,
 pointsize = 1,
 linesize = 0.5,
  ...
)
```
# Arguments

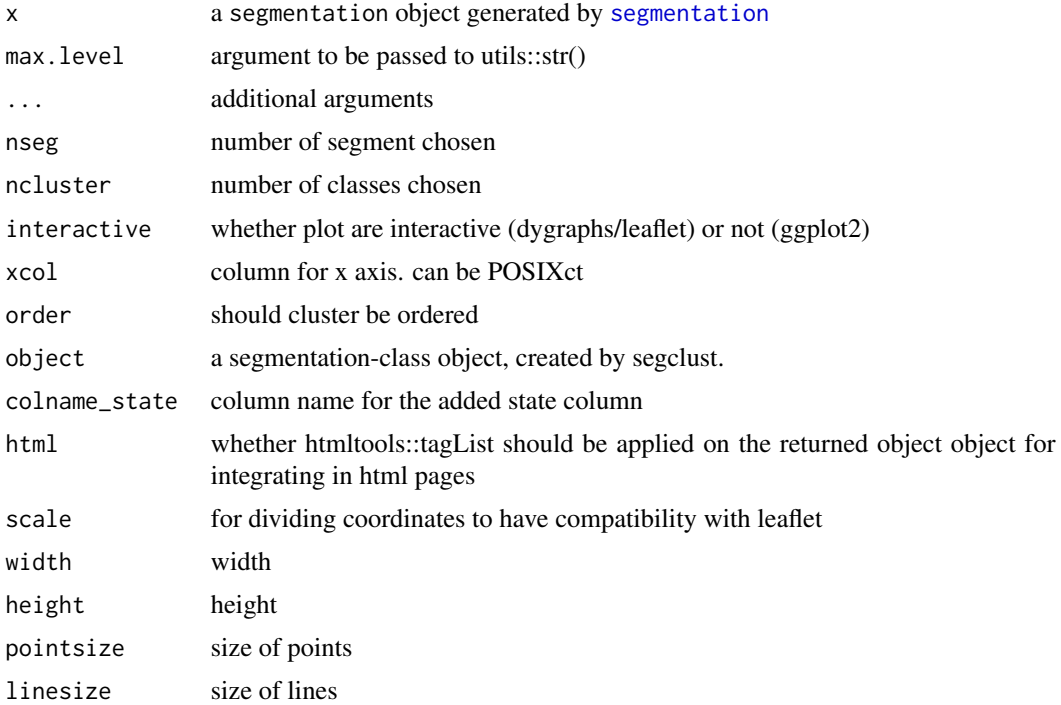

```
## Not run:
plot(res.segclust)
plot(res.segclust, nseg = 10, ncluster = 3)
## End(Not run)
## Not run:
plot_likelihood(res.seg)
## End(Not run)
## Not run:
logLik(res.seg)
```
<span id="page-45-0"></span>

#### <span id="page-46-0"></span>simulmode that the state of the state of the state of the state of the state of the state of the state of the state of the state of the state of the state of the state of the state of the state of the state of the state of

```
## End(Not run)
## Not run:
plot_BIC(res.segclust)
## End(Not run)
## Not run:
plot_BIC(res.segclust)
## End(Not run)
## Not run:
stateplot(res.segclust)
stateplot(res.seg)
## End(Not run)
## Not run:
states(res.segclust)
states(res.seg)
## End(Not run)
## Not run:
segment(res.segclust)
segment(res.segclust, ncluster = 3, nseg = 30)
segment(res.seg)
segment(res.seg, nseg = 4)
## End(Not run)
## Not run:
augment(res.segclust)
augment(res.segclust, ncluster = 3, nseg = 30)
augment(res.seg)
augment(res.seg, nseg = 4)
## End(Not run)
## Not run:
segmap(res.segclust, coord.names = c("x", "y"))
segmap(res.segclust, ncluster = 3, nseg = 30)
segmap(res.seg)
segmap(res.seg, nseg = 4)
## End(Not run)
```
simulmode *Simulations of behavioural mode*

#### Description

A dataset containing a simulation of 3 different behavioural mode

#### 48 simulshift

### Usage

simulmode

### Format

A data frame with 302 rows and 10 variables:

indice index of position x x coordinates y y coordinates speed smoothed speed spatial\_angle angle at constant step length dist raw speed angle angular speed vit\_p persistence speed vit\_r rotation speed vit\_p\_spa persistence speed calculated with spatial angles vit\_r\_spa rotation speed calculated with spatial angles dateTime arbitrary date in POSIXct format

simulshift *Simulations of home-range shift*

# Description

A dataset containing a simulation of home-range shift

### Usage

simulshift

# Format

A data frame with 53940 rows and 10 variables:

indice index of position

x x coordinates

y y coordinates

dateTime arbitrary date in POSIXct format

<span id="page-47-0"></span>

<span id="page-48-0"></span>

spatial\_angle calculate spatial angle between locations, taking a dataframe as input. Spatial angle is considered as the angle between the focus point, the first location entering a given circle and the last location inside.

#### Usage

```
spatial\_angle(x, coord.name = c("x", "y"), radius = NULL)
```
### Arguments

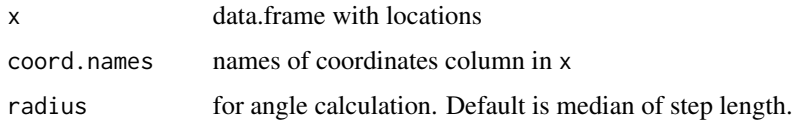

### Value

vector of spatial angle.

## Author(s)

Remi Patin, Simon Benhamou.

## Examples

```
## Not run:
data(simulmode)
spatial_angle(simulmode)
```
## End(Not run)

stat\_segm *Calculate statistics on a given segmentation*

# Description

stat\_segm calculates statistics of a given segmentation : mean and variance of the different states. it also creates standard objects for plot.

# Usage

```
stat_segm(
  data,
  diag.var,
 order.var = NULL,
 param = NULL,
  seg.type = NULL,
 nseg
)
```
### Arguments

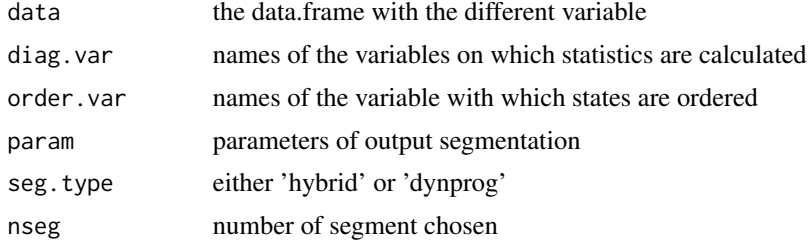

### Value

a list which first element is a data.frame with states of the different segments and which second element is a data.frame with mean and variance of the different states

# Examples

```
## Not run:
#res.segclust is a result of a segmentation-clustering algorithm
param <- res.segclust$param[["3 class"]]
nseg = 10out <- stat_segm(data, diag.var = c("dist","angle"),
 order.var = "dist", param = param, nseg=nseg, seg.type = "segclust")
```
## End(Not run)

stat\_segm\_HMM *Get segment statistic for HMM model*

# Description

```
stat_segm_HMM
```
### Usage

```
stat_segm_HMM(data, hmm.model = NULL, diag.var, order.var = NULL)
```
<span id="page-49-0"></span>

# <span id="page-50-0"></span>stat\_segm\_shiftfit 51

# Arguments

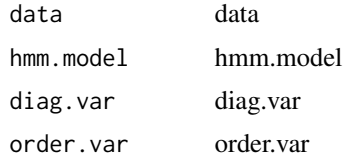

stat\_segm\_shiftfit *Get segment statistic for shiftfit model*

# Description

stat\_segm\_shiftfit

# Usage

```
stat_segm_shiftfit(data, shiftfit.model = NULL, diag.var, order.var = NULL)
```
# Arguments

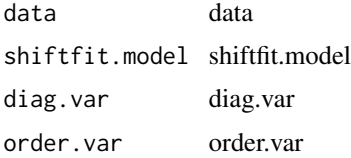

subsample\_rename *Internal function for subsampling*

# Description

merge subsampled data.frame df with fulldata to add segmentation information on the full data.frame

### Usage

```
subsample_rename(df, fulldata, colname)
```
# Arguments

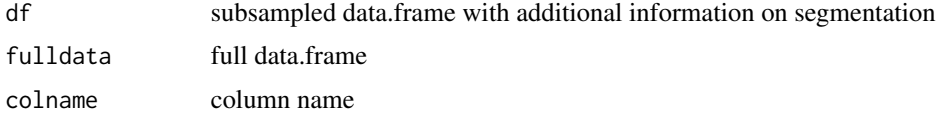

<span id="page-51-0"></span>

Test function generating fake data

# Usage

test\_data()

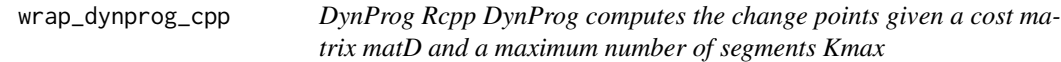

# Description

DynProg Rcpp DynProg computes the change points given a cost matrix matD and a maximum number of segments Kmax

#### Usage

wrap\_dynprog\_cpp(G, K)

# Arguments

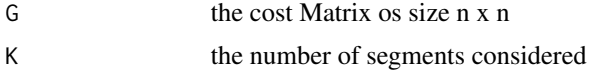

### Value

a list with J.est a vector with Kmax value, the Kth is the minimum contrast for a model with K segments (-J.est is the log-likelihood) and with t.test a matrix, line K are the coordinates of the change points for a model with K segments

# <span id="page-52-0"></span>**Index**

∗ datasets simulmode, [47](#page-46-0) simulshift, [48](#page-47-0) add\_covariates, [4](#page-3-0) angular\_speed, [5](#page-4-0) apply\_rowSums, [5](#page-4-0) apply\_subsampling, [6](#page-5-0) argcheck\_diag.var, [7](#page-6-0) argcheck\_Kmax, [7](#page-6-0) argcheck\_lmin, [8](#page-7-0) argcheck\_ncluster, [8](#page-7-0) argcheck\_order.var, [9](#page-8-0) argcheck\_ordering, [9](#page-8-0) argcheck\_scale.variable, [10](#page-9-0) argcheck\_seg.var, [10](#page-9-0) argcheck\_segclust, [11](#page-10-0) argcheck\_segmentation, [11](#page-10-0) argcheck\_type\_coord, [12](#page-11-0) arma\_repmat, [12](#page-11-0) augment, [13](#page-12-0) augment.segmentation *(*segmentation-class*)*, [44](#page-43-0) BIC.segmentation *(*segmentation-class*)*, [44](#page-43-0) bisig\_plot, [13](#page-12-0) calc\_BIC, [14](#page-13-0) calc\_dist, [14](#page-13-0) calc\_speed, [15](#page-14-0) calc\_stat\_states, [16](#page-15-0) check\_repetition, [16](#page-15-0) choose\_kmax, [18](#page-17-0) chooseseg\_lavielle, [17,](#page-16-0) *[41](#page-40-0)*, *[43](#page-42-0)* colsums\_sapply, [18](#page-17-0) cumsum\_cpp, [19](#page-18-0) DynProg, [19,](#page-18-0) *[20](#page-19-0)*

DynProg\_algo\_cpp, [20](#page-19-0)

EM.algo\_simultanee, [20](#page-19-0) EM.algo\_simultanee\_Cpp, [21](#page-20-0) EM.init\_simultanee, [21](#page-20-0) Estep\_simultanee, [22](#page-21-0) find\_mu\_sd, [23](#page-22-0) get\_likelihood *(*segmentation-class*)*, [44](#page-43-0) Gmean\_simultanee, [23](#page-22-0) Gmixt\_algo\_cpp, [24](#page-23-0) Gmixt\_simultanee, [24,](#page-23-0) *[25](#page-24-0)* Gmixt\_simultanee\_fullcpp, [25](#page-24-0) hybrid\_simultanee, [25](#page-24-0) initialisePhi, [26](#page-25-0) likelihood, [27](#page-26-0) likelihood.segmentation *(*segmentation-class*)*, [44](#page-43-0) logdens\_simultanee *(*logdens\_simultanee\_cpp*)*, [27](#page-26-0) logdens\_simultanee\_cpp, [27](#page-26-0) logLik.segmentation, *[44](#page-43-0)* logLik.segmentation *(*segmentation-class*)*, [44](#page-43-0) map\_segm, [28](#page-27-0) matrixRupt, [29](#page-28-0) Mstep\_simultanee, [29](#page-28-0) Mstep\_simultanee\_cpp, [30](#page-29-0) neighborsbis, [31](#page-30-0) plot.segmentation *(*segmentation-class*)*, [44](#page-43-0) plot\_BIC *(*segmentation-class*)*, [44](#page-43-0) plot\_likelihood, *[44](#page-43-0)* plot\_likelihood *(*segmentation-class*)*, [44](#page-43-0) plot\_segm, [32,](#page-31-0) *[44](#page-43-0)* plot\_states, [33](#page-32-0)

54 INDEX

prep\_segm , [36](#page-35-0) prep\_segm\_HMM, [36](#page-35-0) prep\_segm\_shiftfit , [37](#page-36-0) prepare\_HMM, [34](#page-33-0) prepare\_shiftfit , [35](#page-34-0) print.segmentation *(*segmentation-class *)* , [44](#page-43-0) relabel\_states , [37](#page-36-0) repmat , [38](#page-37-0) ruptAsMat , [38](#page-37-0) segclust, [8](#page-7-0), [10](#page-9-0), [12](#page-11-0), [39](#page-38-0) segclust2d , [40](#page-39-0) segclust\_internal , *[39](#page-38-0)* , [41](#page-40-0) segmap *(*segmentation-class *)* , [44](#page-43-0) segmap\_list , [42](#page-41-0) segment *(*segmentation-class *)* , [44](#page-43-0) segmentation, [8](#page-7-0), [10](#page-9-0), [12](#page-11-0), [42](#page-41-0), [46](#page-45-0) segmentation-class , [44](#page-43-0) segmentation\_internal *(*segmentation *)* , [42](#page-41-0) simulmode , [47](#page-46-0) simulshift, [48](#page-47-0) spatial\_angle , [49](#page-48-0) stat\_segm , [49](#page-48-0) stat\_segm\_HMM , [50](#page-49-0) stat\_segm\_shiftfit , [51](#page-50-0) stateplot *(*segmentation-class *)* , [44](#page-43-0) states *(*segmentation-class *)* , [44](#page-43-0) subsample\_rename , [51](#page-50-0)

test\_data , [52](#page-51-0)

wrap\_dynprog\_cpp, [52](#page-51-0)